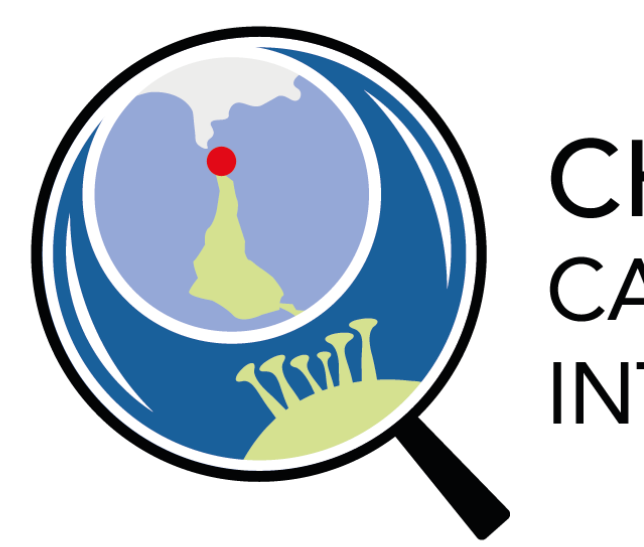

**CHIC CAPE HORN INTERNATIONAL CENTER** 

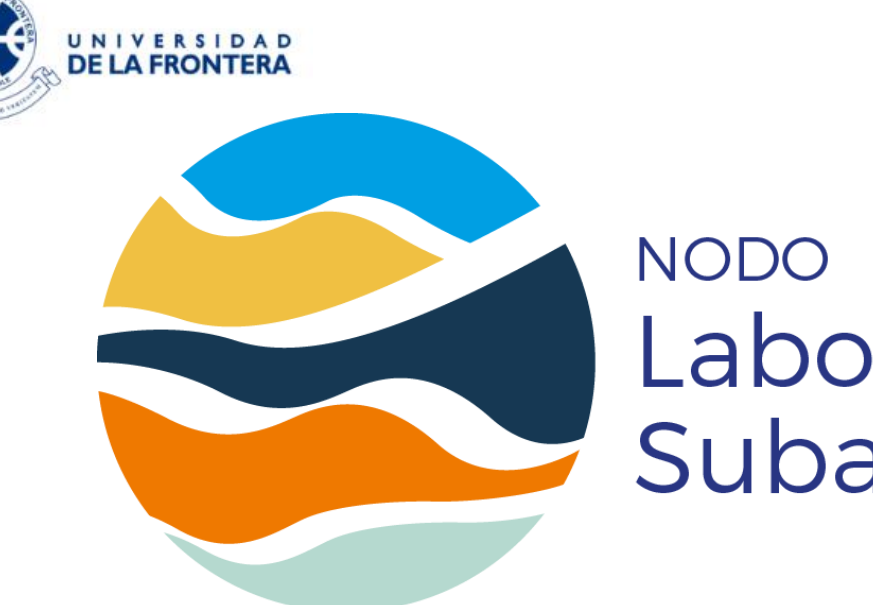

Laboratorios Naturales Subantárticos

# **www.centrocabodehornos.com**

# **GEOPORTAL**

**Laboratorios Naturales Subantárticos (LNS)**

Universidad<br>de Magallanes

# *"Una herramienta para la cartografía participativa y la democratización de los datos geográficos científicos***"**

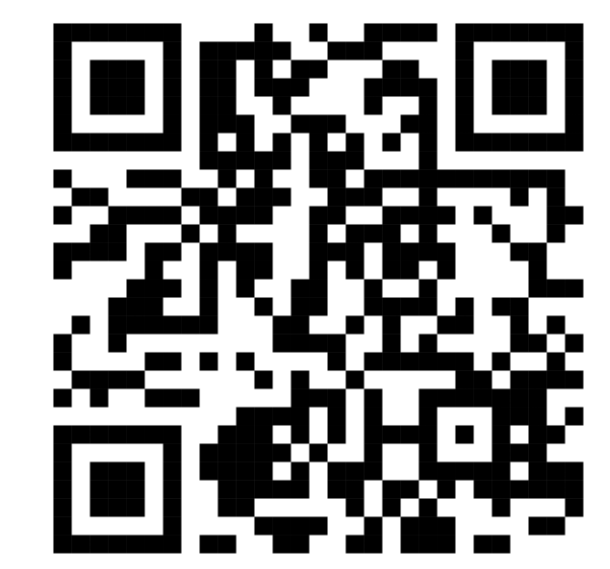

https://geoportal-nodolns-umagallanes.hub.arcgis.com/

Un Geoportal es un sitio web que reúne recursos geoespaciales, informes, bases de datos, presentaciones e infografías relativas a la organización que lo implementa. Tiene un enfoque de "datos abiertos", donde los usuarios pueden descubrir, visualizar e interactuar con información relevante para sí y su territorio.

El Geoportal LNS es una plataforma implementada mediante ArcGIS Online (https://www.arcgis.com), que permite el uso de diferentes herramientas de mapeo basadas en la nube. El Geoportal LNS usa estas herramientas para poner a disposición datos e información que, por una parte, difunden resultados obtenidos a partir del Proyecto NODO LNS, y por otro lado, generan un espacio de interacción con actores del territorio (centros de investigación, ONG's, entre otros).

> (internos y/o externos). En el ejemplo se visualiza un mapa colaborativo de infraestructura científica en la macrozona subantártica, donde los usuarios pueden agregar puntos que representen ubicaciones de infraestructura científica. El usuario deberá indicar la ubicación y completar representen upicaciones de<br>infraestructura científica. El usuario<br>deberá indicar la ubicación y completar<br>los atributos asociados.

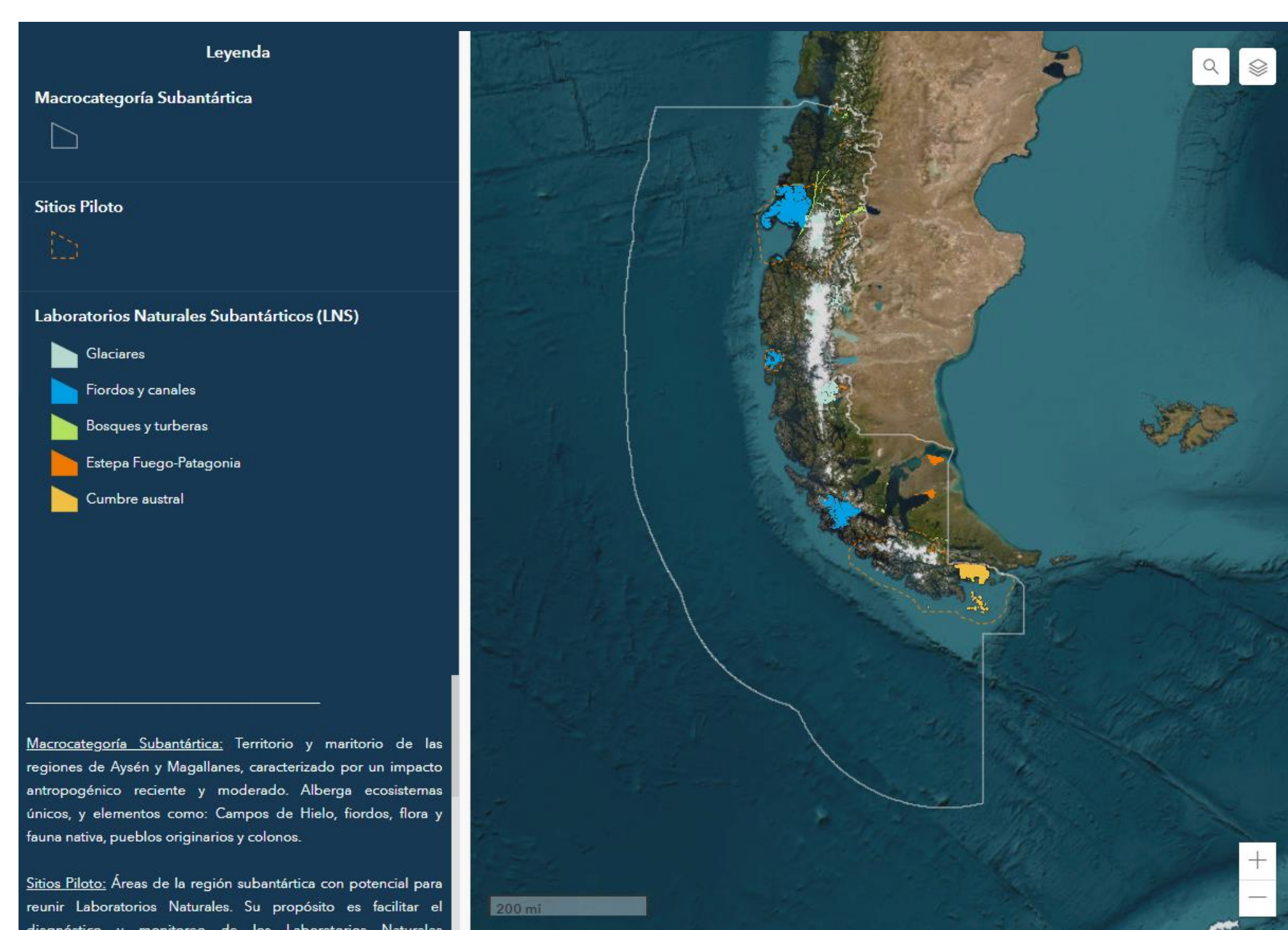

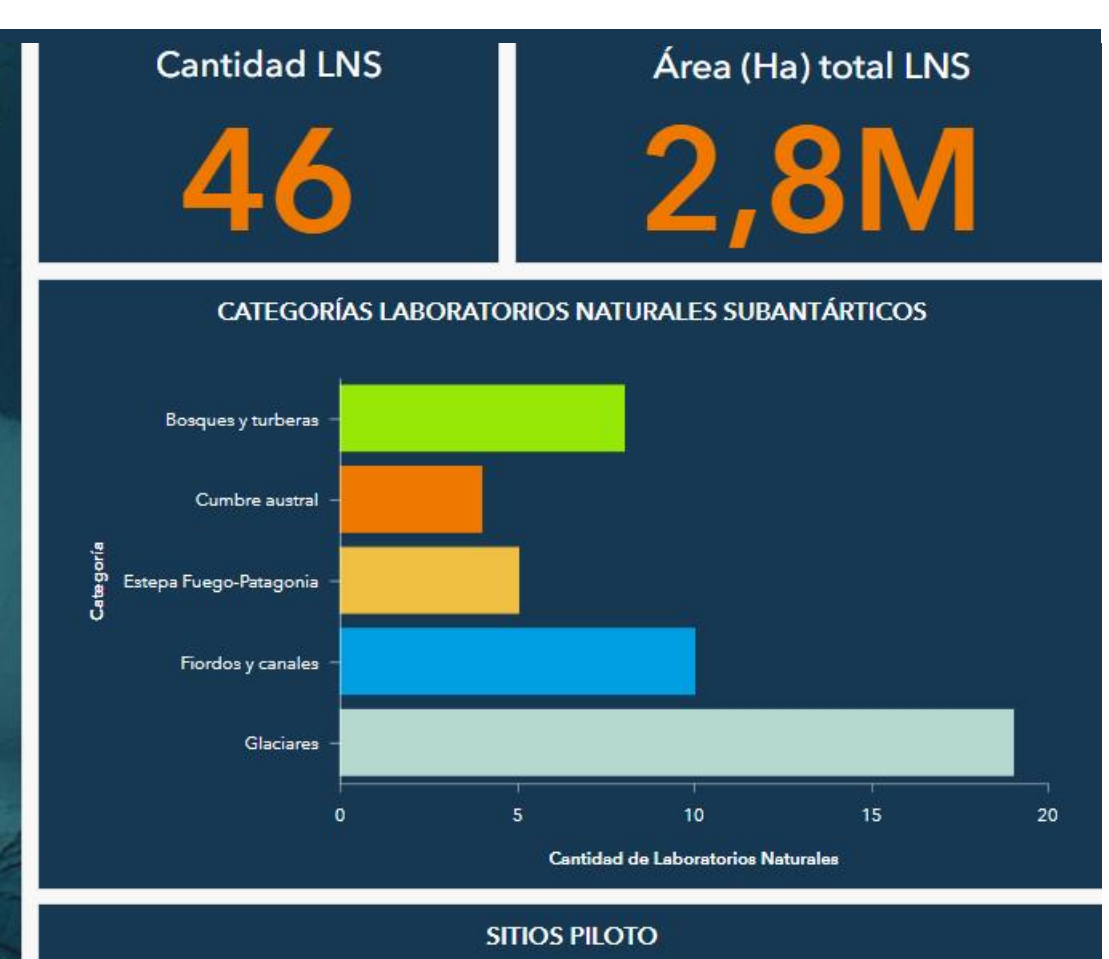

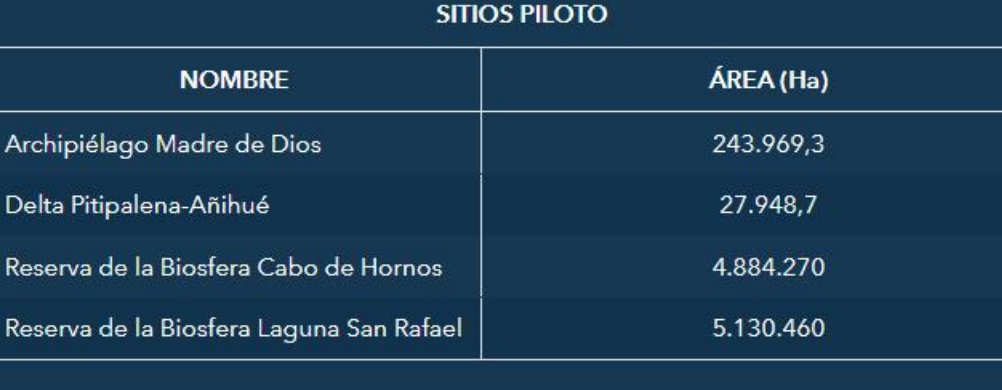

## **Algunos aplicativos de mapeo disponibles**

## **Descarga de datos geográficos**

El Geoportal LNS permite el almacenamiento, la gestión acceso a datos geográficos de

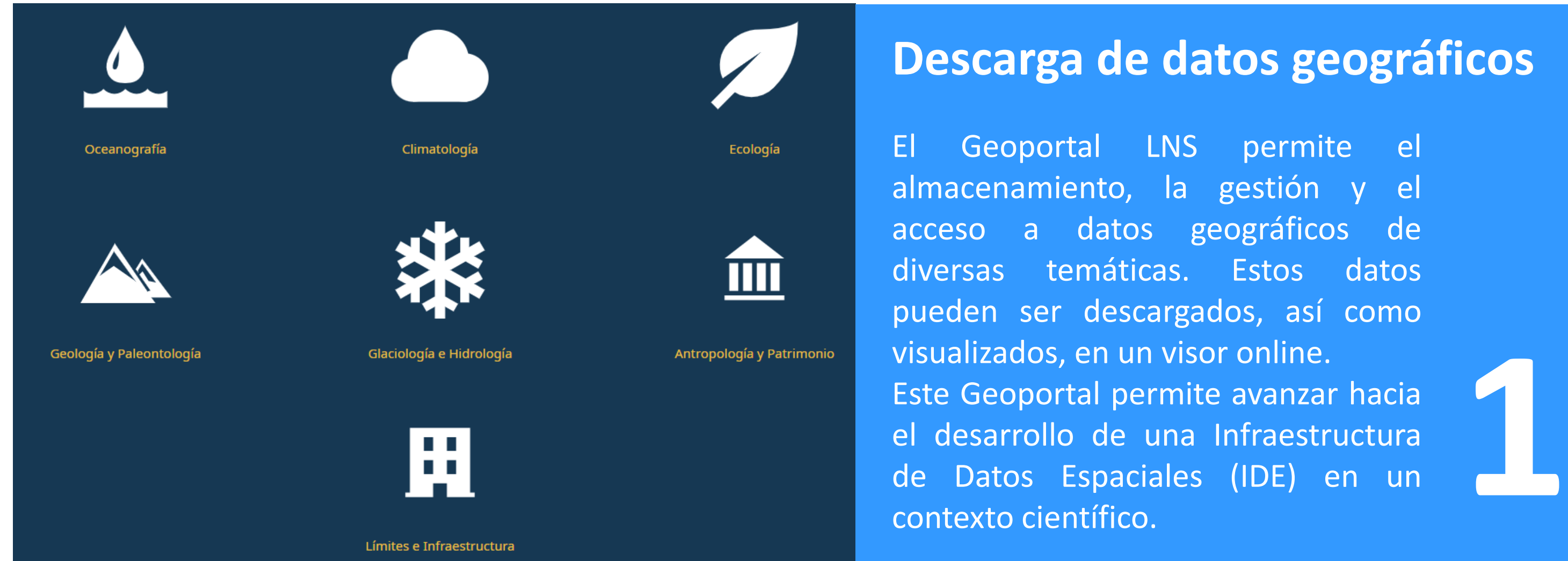

Adicionalmente, se pueden compartir documentos (informes, artículos científicos, entre otros). En este ejemplo se muestra el manual de *"Buenas prácticas para la relación del mundo científico y las comunidades presentes en los territorios de los Laboratorios Naturales Subantárticos"*, desarrollado por la Comisión de Capital Social.

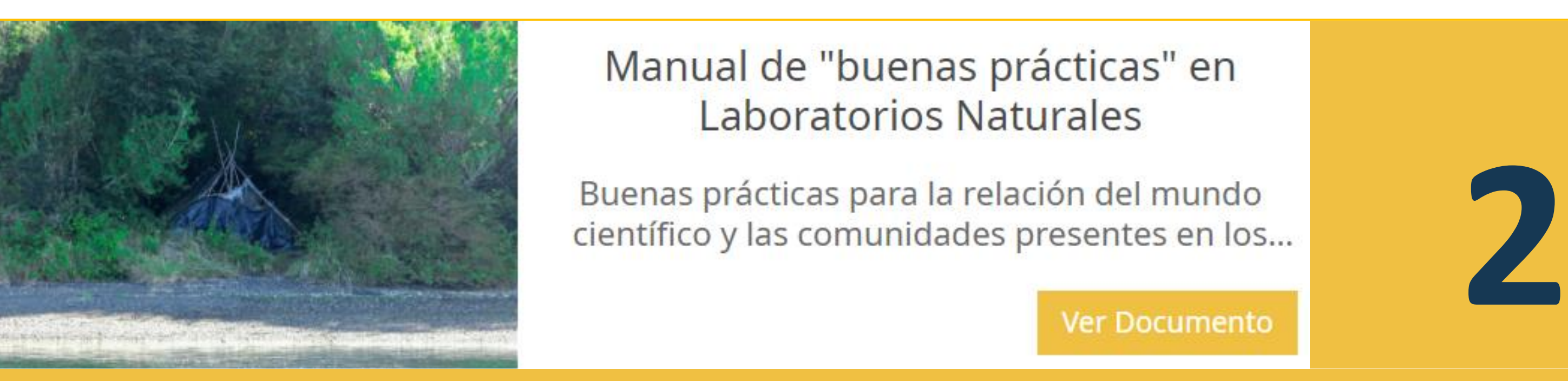

## **Mapa colaborativo**

Permite generar mapas web que pueden ser editados por los usuarios

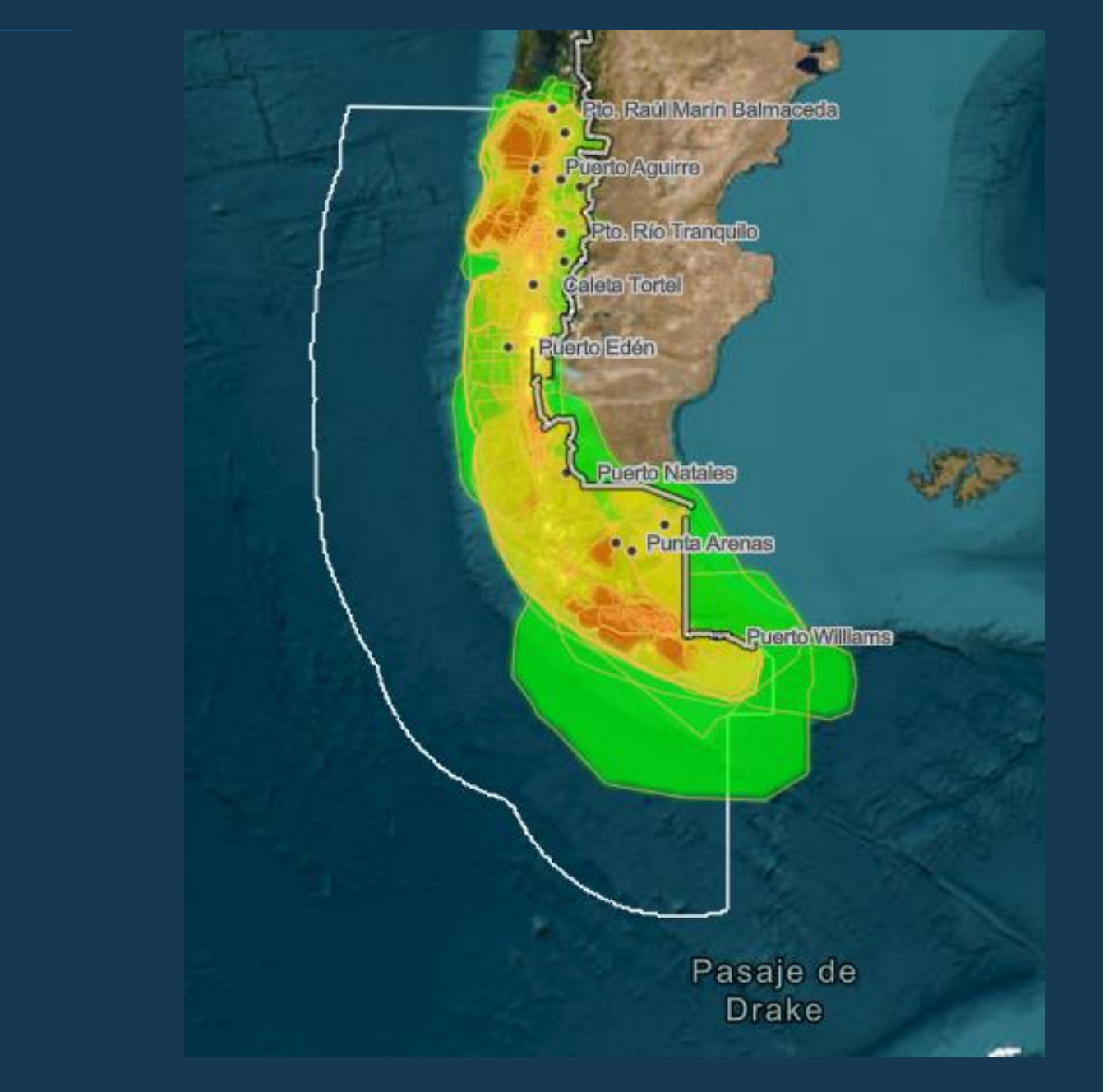

Laboratorios Naturales potenciales identificados en el Mapeo Participativo dentro de la macrozona subantártica.

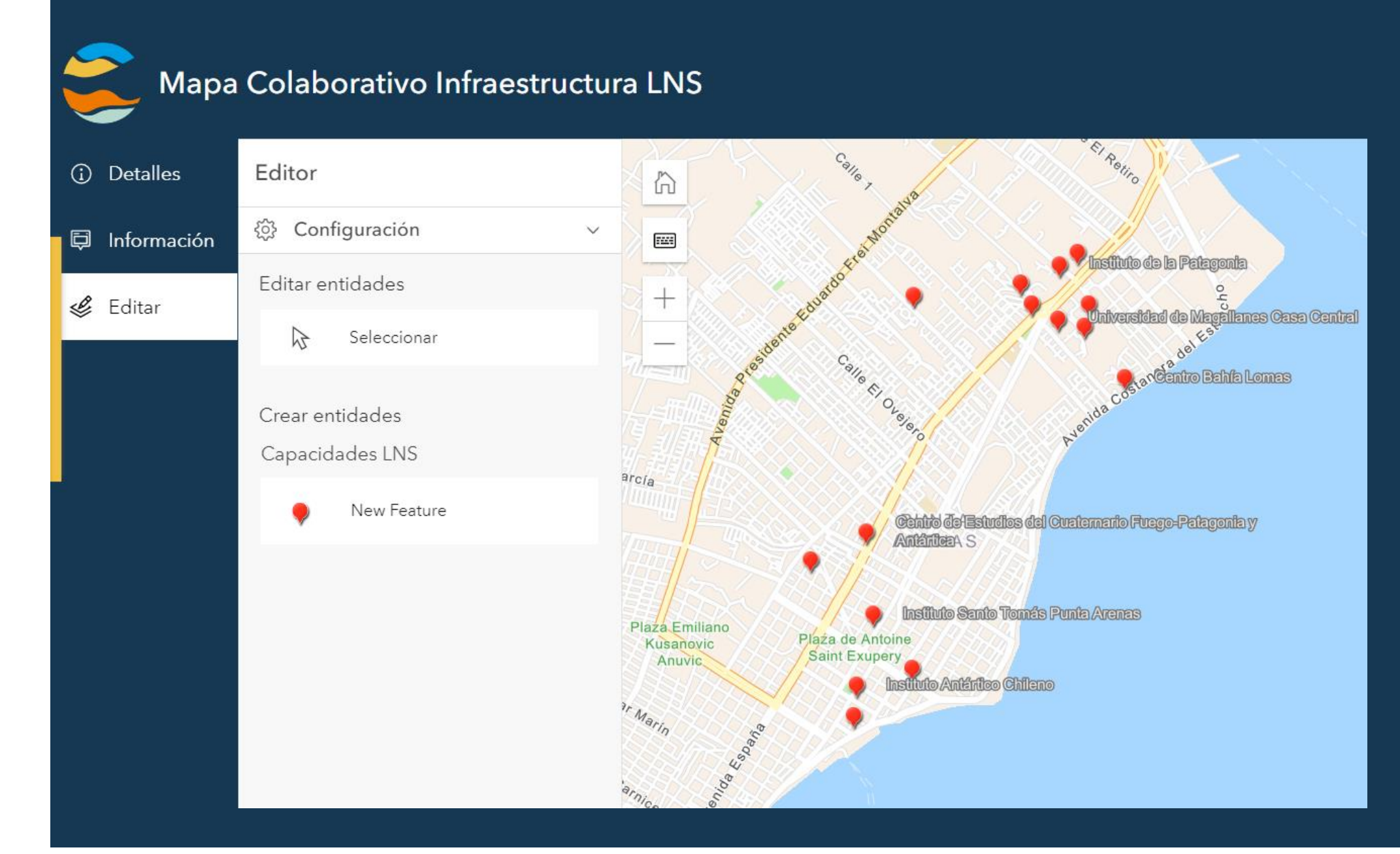

#### **Dashboard – Panel de visualización**

Este trabajo contó con el apoyo de la Agencia Nacional de Investigación y Desarrollo (ANID) de Chile en el marco del proyecto "Red de colaboración para el desarrollo de Laboratorios Naturales subantárticos: Fortalecimiento socioambientales y económicos en la Macrozona Austral (NODOSLN0002)"; el Programa Regional R17A10002 de ANID; el CIEP R20F0002 y el PIA/BASAL PFB210018 de CHIC-ANID.

Panel que reúne varias visualizaciones (mapas, datos, estadísticas, etc.), y las agrupa de manera didáctica y ordenada en la pantalla.

En este ejemplo se muestra el *dashboard* de los Laboratorios Naturales Subantárticos, identificados en el Proyecto NODO LNS. Los gráficos <sup>y</sup> estadísticas del panel están vinculados al mapa; donde al hacer click en una **4** barra del gráfico, el mapa automáticamente realizará un acercamiento al dato seleccionado.

### **Otros aplicativos:**

**Story Maps:** Corresponde a una aplicación para la creación de historias que permite compartir mapas en un contexto narrativo, junto a contenido multimedia.

**Encuestas (Survey 123):** Formularios web que permiten recopilar diversos tipos de datos (geográficos, texto, etc.), los que pueden ser compartidos con un público específico y analizados en tiempo real.

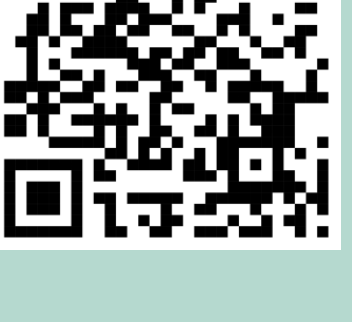

#### **Potencialidades del Geoportal:**

- 1. Avanzar hacia la construcción de una IDE en un contexto científico para el territorio subantártico.
- 2. Fomentar la disponibilidad de datos geográficos desde artículos científicos en la macrozona subantártica.

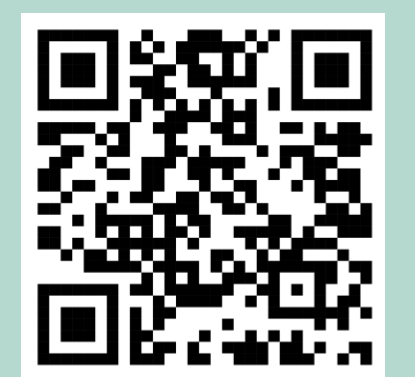

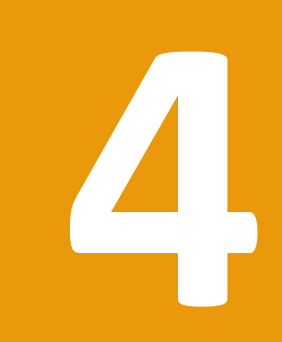

- 3. Otorgar un componente espacial a las contribuciones científicas.
- 4. Articular la colaboración interna (participantes del proyecto) y externa, con diferentes actores del territorio, mediante la disposición de herramientas de mapeo basadas en la nube.

El Geoportal Laboratorios Naturales Subantárticos (Geoportal LNS) se ha desarrollado en el marco del Proyecto "*Red colaborativa para el desarrollo del* Laboratorio Natural Subantártico (LNS): Fortalecimiento de la investigación científica y sus impactos socioambientales y económicos en la Macrozona *Austral"*. Ha sido liderado por la Comisión de Monitoreo del proyecto, y ha contado con aportes de todo el equipo de trabajo.

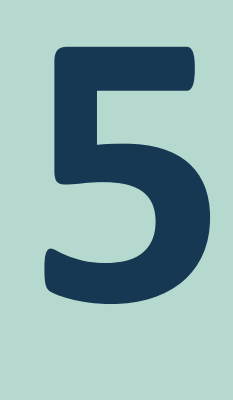

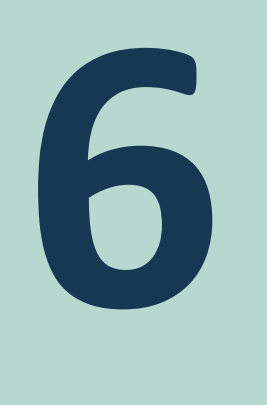

AUTORES: René Muñoz-Arriagada<sup>1</sup>; Andrés Adiego<sup>2-3</sup>; Pamela Maldonado<sup>4-5</sup>; Trace Gale-Detrich<sup>2-6</sup> y Laura Sánchez-Jardón<sup>4-6</sup>.

- <sup>1</sup> Departamento de Cs. Agropecuarias y Acuícolas, Facultad de Ciencias, Universidad de Magallanes, Av. Bulnes 01880, Punta Arenas, región de Magallanes de la Antártica Chilena, Chile, Email: [rene.munoz@umag.cl](mailto:rene.munoz@umag.cl)
- <sup>2</sup> Centro de Investigación en Ecosistemas de la Patagonia (CIEP), Línea Turismo Sustentable, Grupo Interacciones Humano Medio ambiente, José de Moraleda 16, Coyhaique, Región de Aysén del General Carlos Ibáñez del Campo, Chile, 5951369. Email: [andres.adiego@ciep.cl,](mailto:andres.adiego@ciep.cl) [tracegale@ciep.cl](mailto:tracegale@ciep.cl)
- <sup>3</sup> Universidad de Zaragoza, Departamento de Geografía y Ordenación del Territorio, Calle Pedro Cerbuna 12, 50009, Zaragoza, España. Email: [andres.adiego@ciep.cl](mailto:andres.adiego@ciep.cl)
- <sup>4</sup> Centro de Investigación GAIA Antártica (CIGA), Universidad de Magallanes, Avenida Manuel Bulnes 01855, Punta Arenas, Región de Magallanes y Antártica Chilena, Chile. Email: [pamela.maldonado@umag.cl](mailto:pamela.maldonado@umag.cl), [laura.sanchez@umag.cl](mailto:laura.sanchez@umag.cl)
- <sup>5</sup> Centro de Estudios Avanzados en Zonas Áridas (CEAZA), Raúl Bitrán 1305, La Serena, Región de Coquimbo, Chile. Email: [pamela.maldonado@ceaza.cl](mailto:pamela.maldonado@ceaza.cl)
- <sup>6</sup> Cape Horn International Center (CHIC), O'Higgins 310, Puerto Williams, region de Magallanes y de la Antártica Chilena, Chile, 6350000.